## **BAND - 團體社群經營 APP**

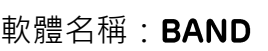

- 學習領域:所有領域
- 適用年段:所有年級
- 適用載具: PC、平板、手機
- 作業系統: iOS、Android
- 軟體推薦者:曾秀珠
- 專文作者:曾秀珠

連結網址: http://appgo.ntpc.edu.tw/ApiContent.aspx?id=1757

**- 、 APP 簡介 - BAND** 

BAND 為一款專為社群打造的 APP,讓使用者可以輕鬆打造團體溝通與資訊分享交流的 平台,協助老師與學生進行團隊討論、班級經營、親師溝通。

(BAND)

BAND 中有許多方便群組使用與經營的功能,相較於 Line 群組、FB 社團,更方便老師 與家長或學生即時的聯繫與分享訊息,例如:

- 1. 強大貼文功能:同時上傳照片影片、舉辦投票、附加檔案、甚至是定位打卡,絕對讓團隊 討論更有效率。
- 2. 自訂群組角色:在不同群組裡,你可以擁有不同的暱稱與大頭貼,可依照群組自由設定, 保障個人隱私。
- 3. 群組聊天:貼圖、照片、語音功能讓你自在與團體暢聊,也可以另開小群組或一對一私 聊。
- 4. 相簿共享:無容量上限、書質不壓縮。
- 5. 團體行事曆:團體活動提醒、一鍵統計活動出席人數,還可以同步活動到個人行事曆中。
- 6. 可使用網頁 PC 版 (免安裝 APP), 當作團體網頁 http://band.us

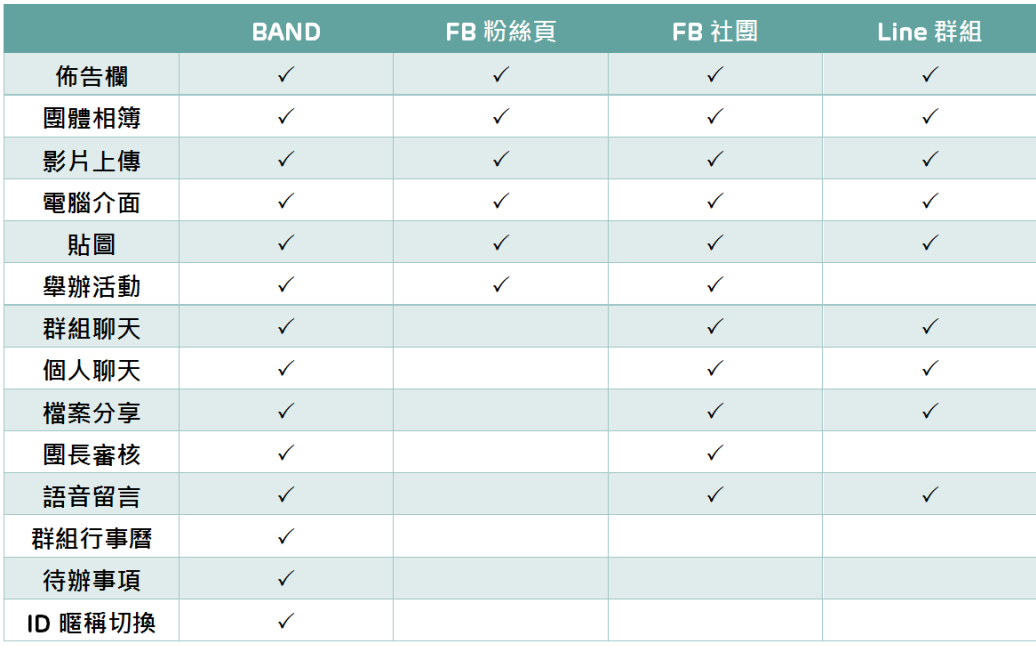

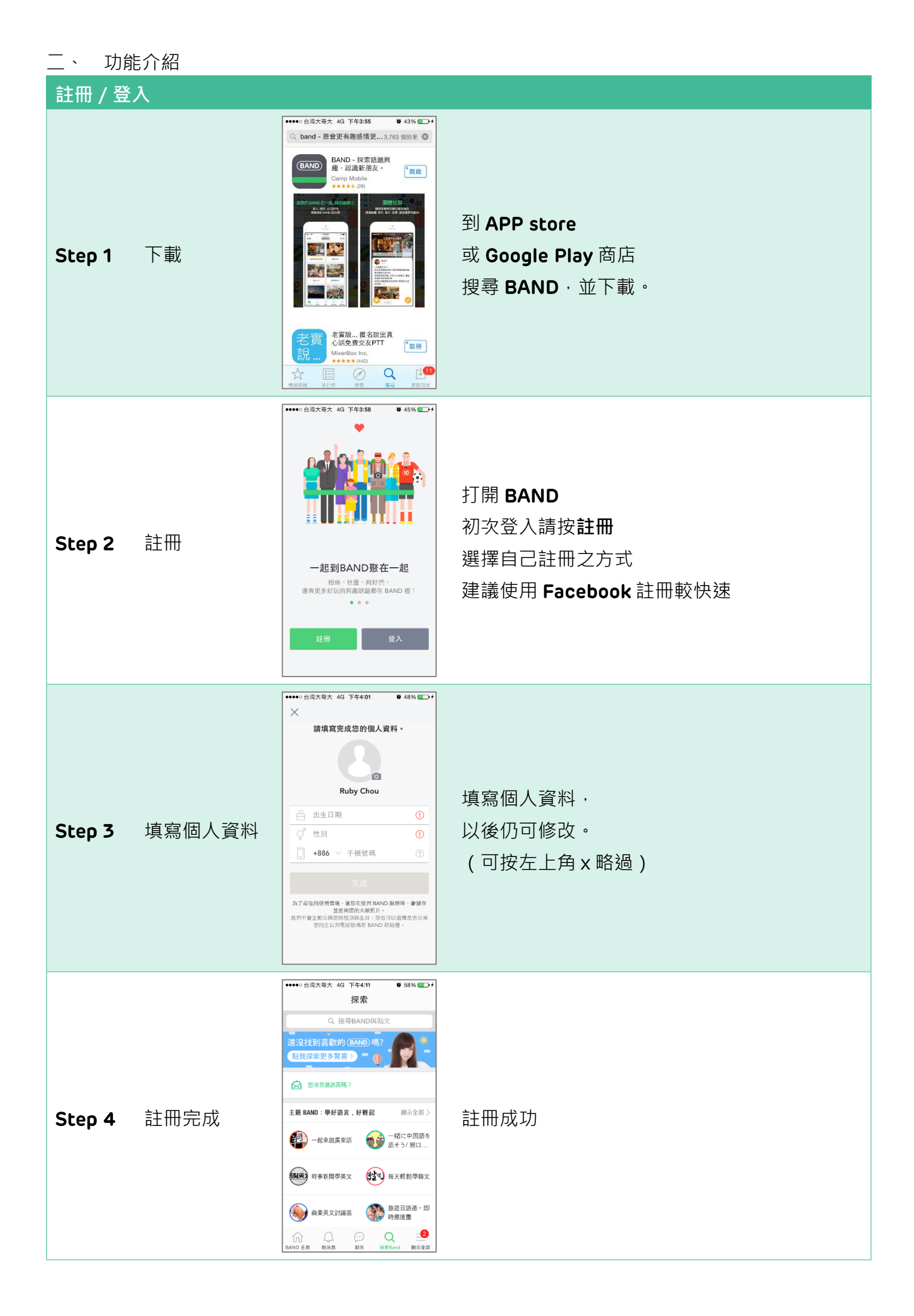

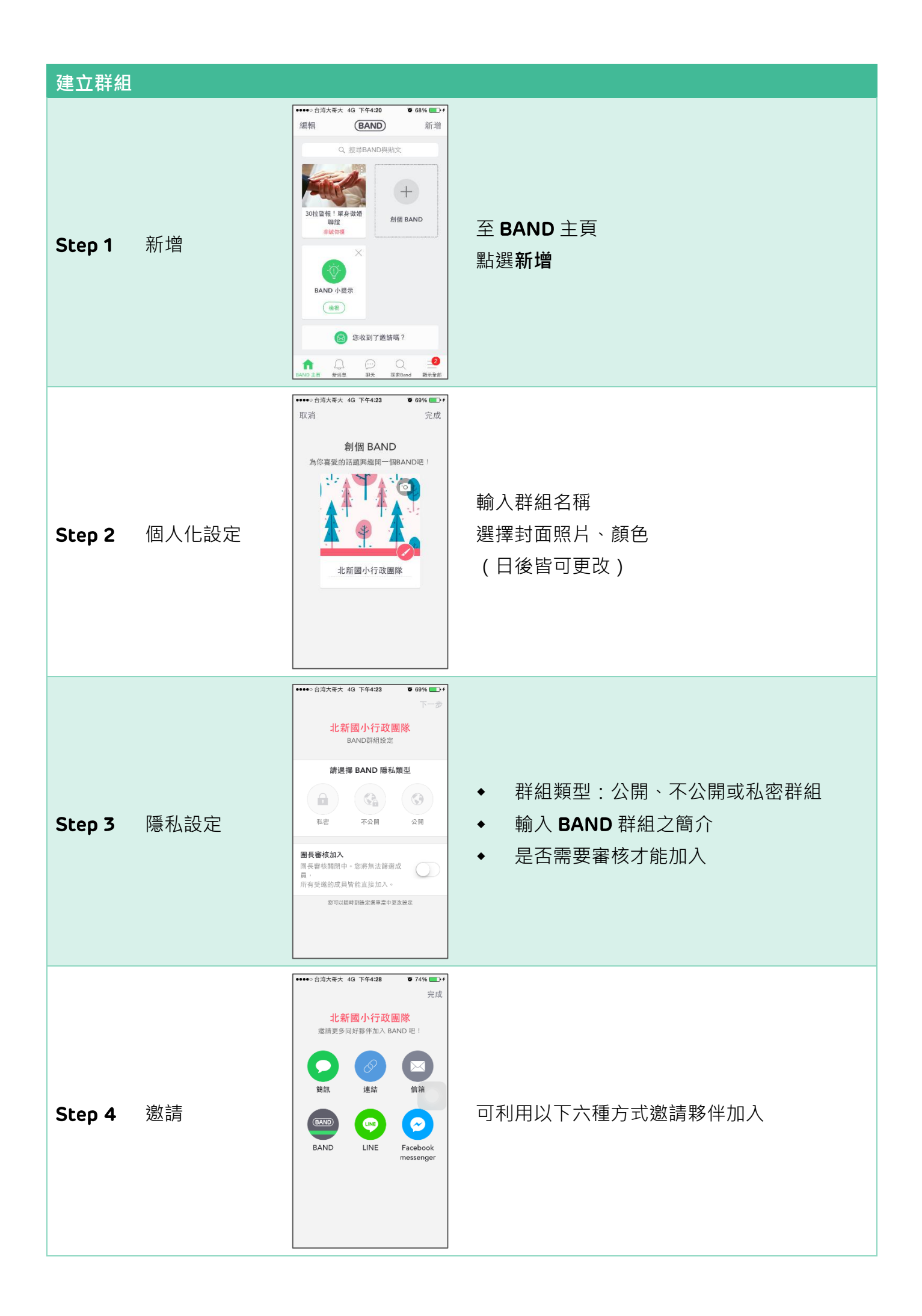

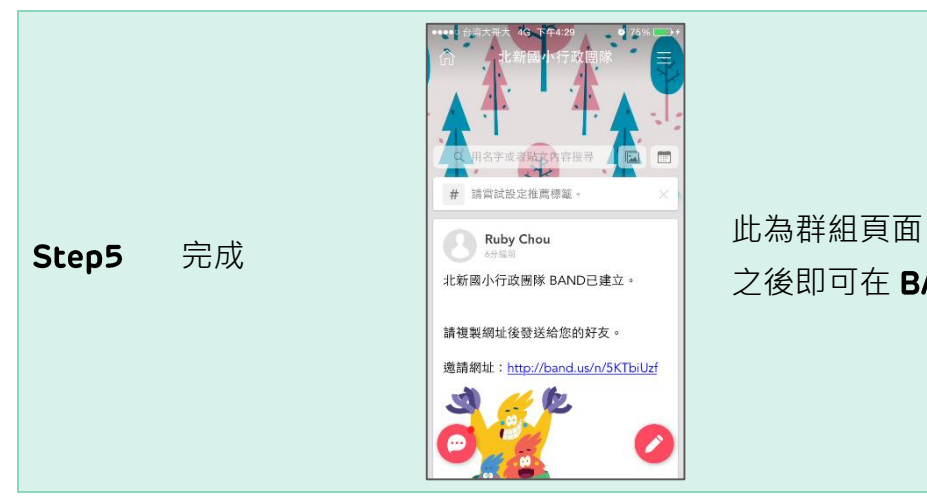

之後即可在 BAND 主頁進入群組

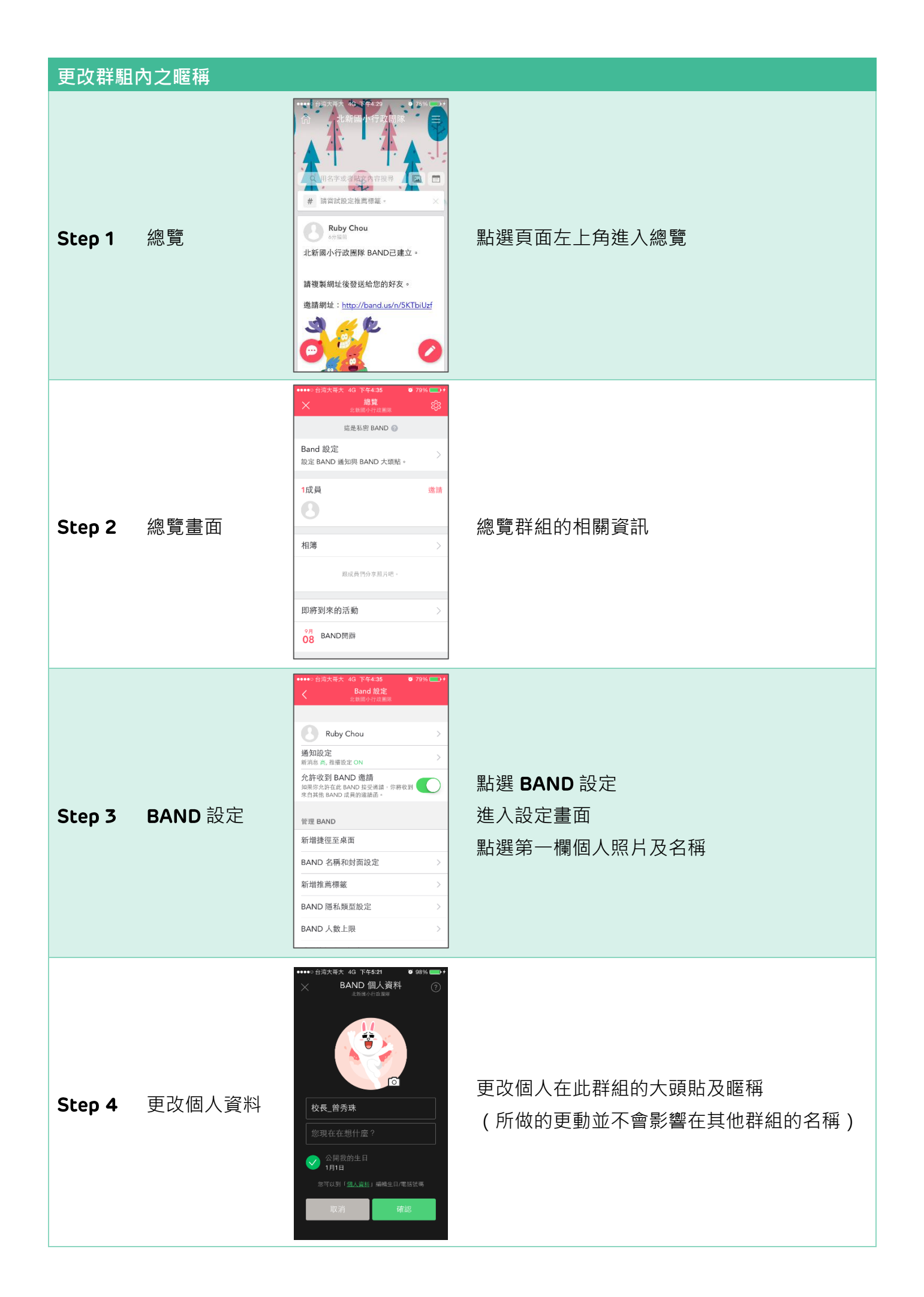

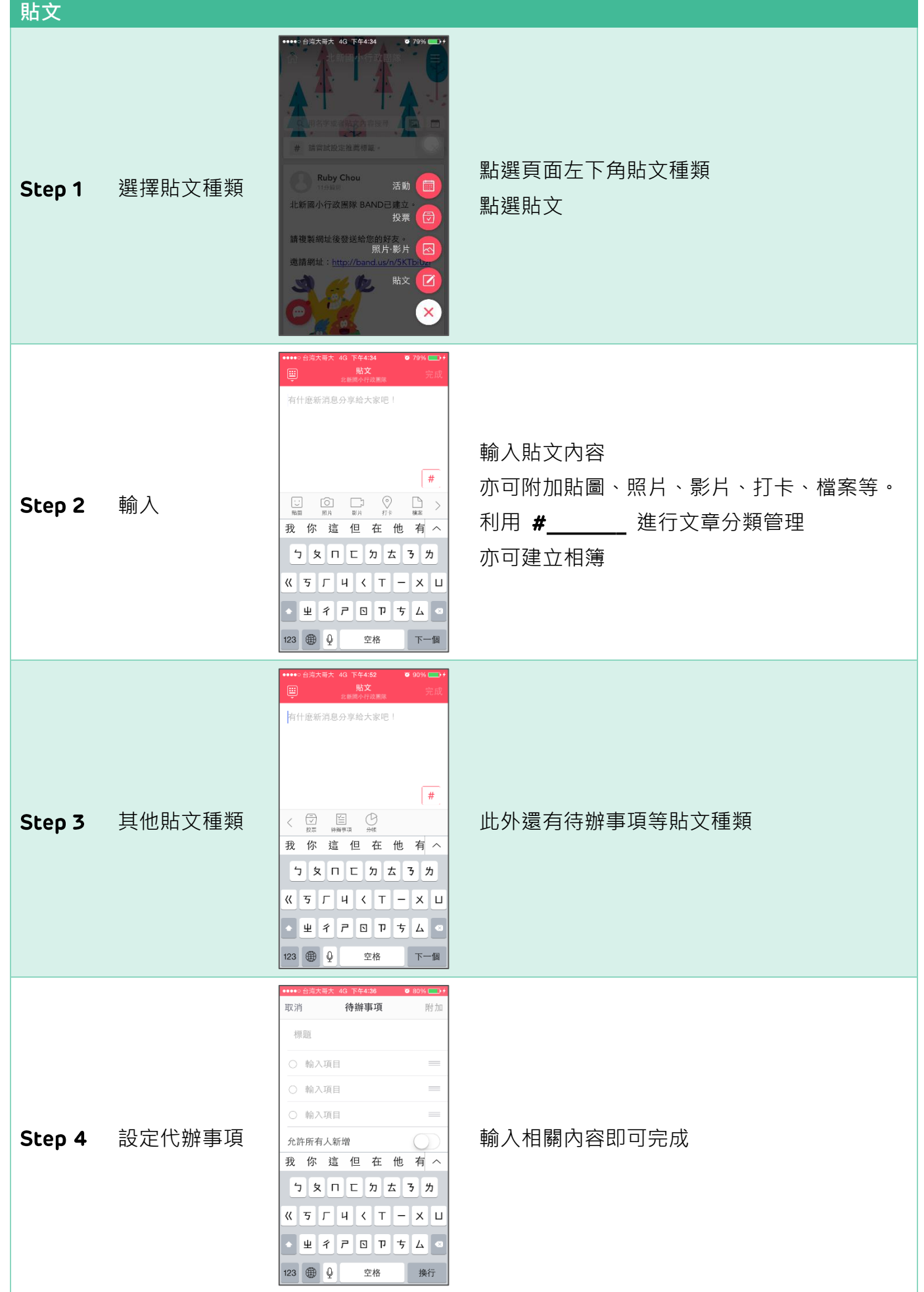

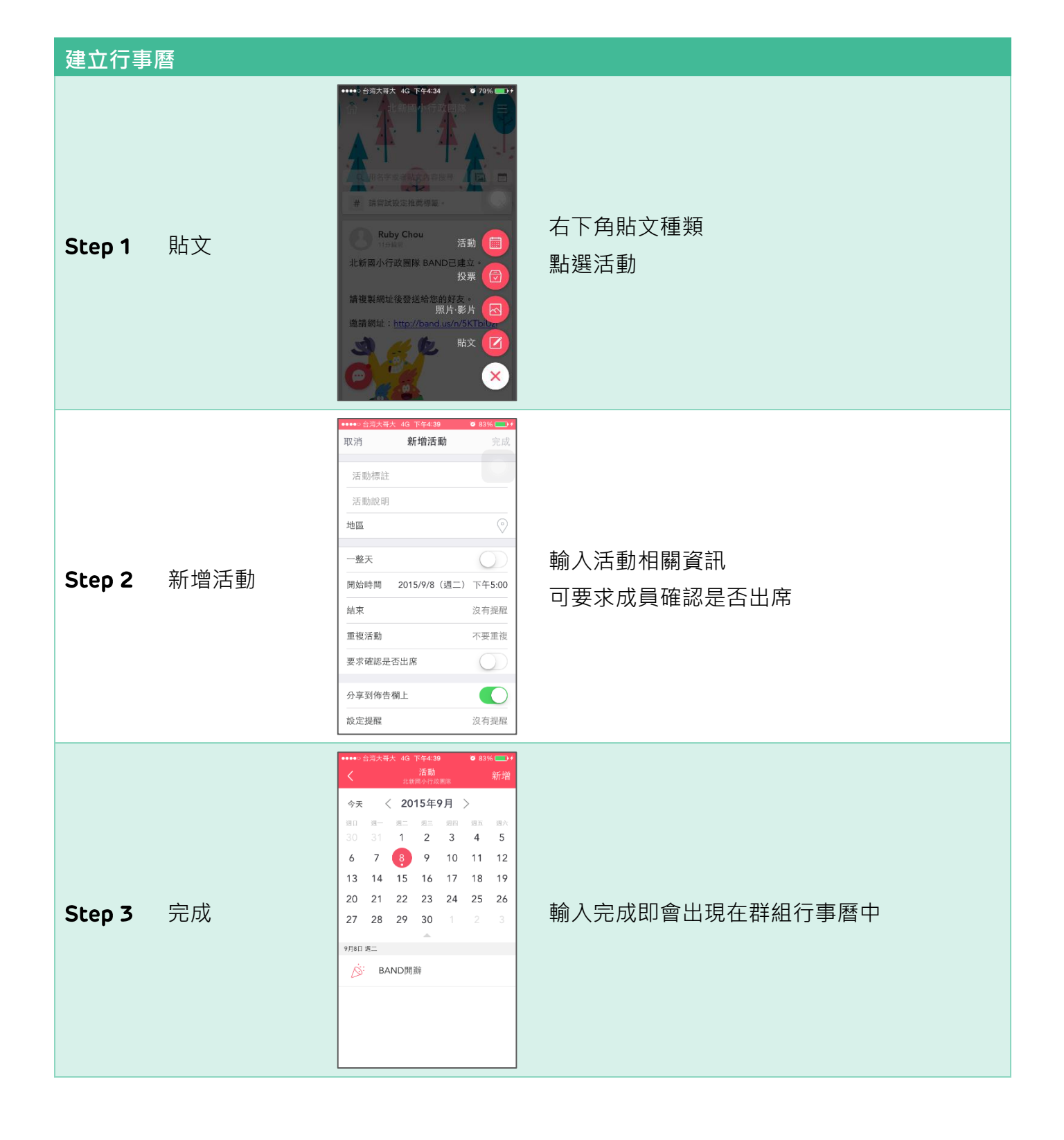

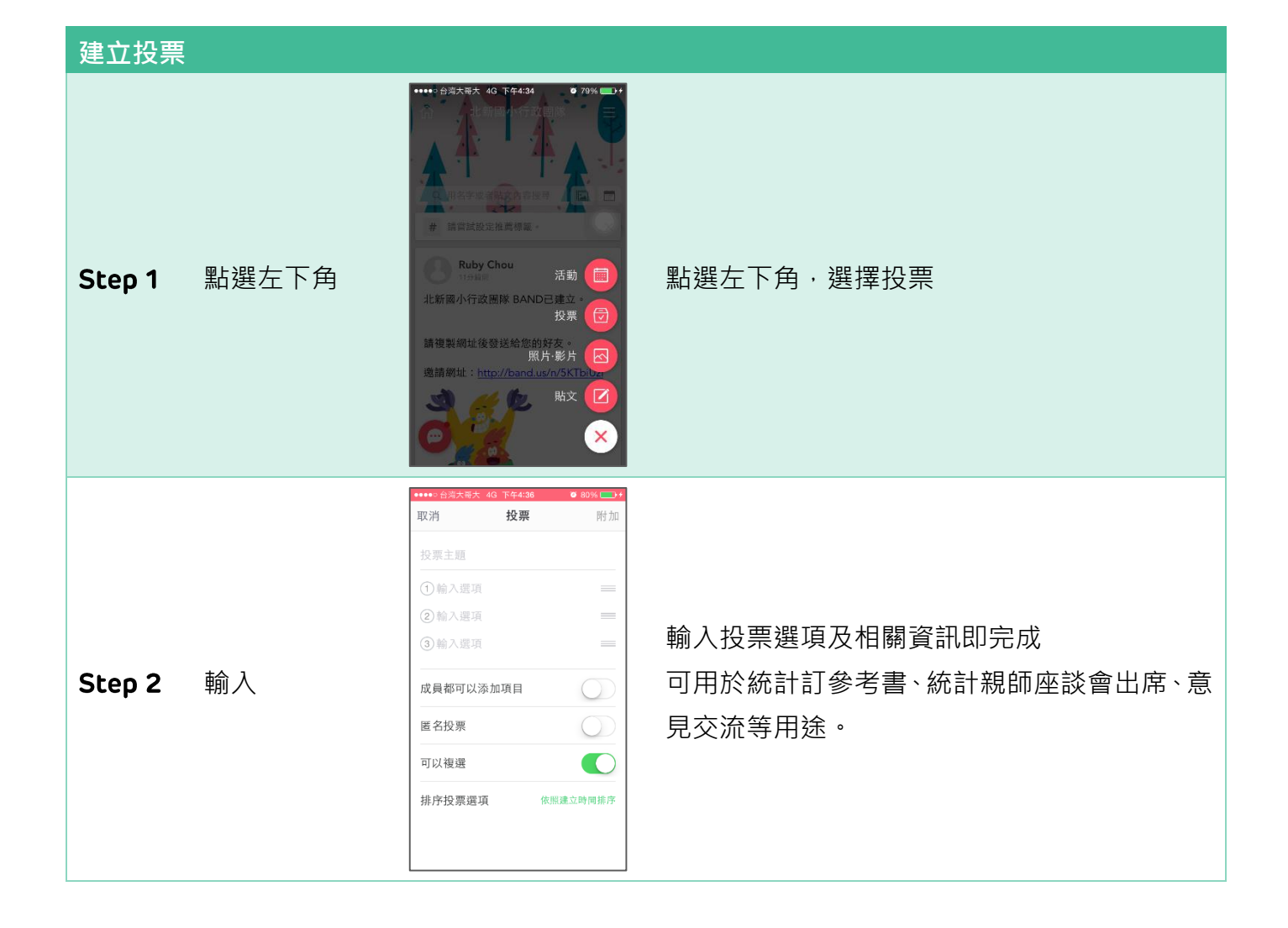

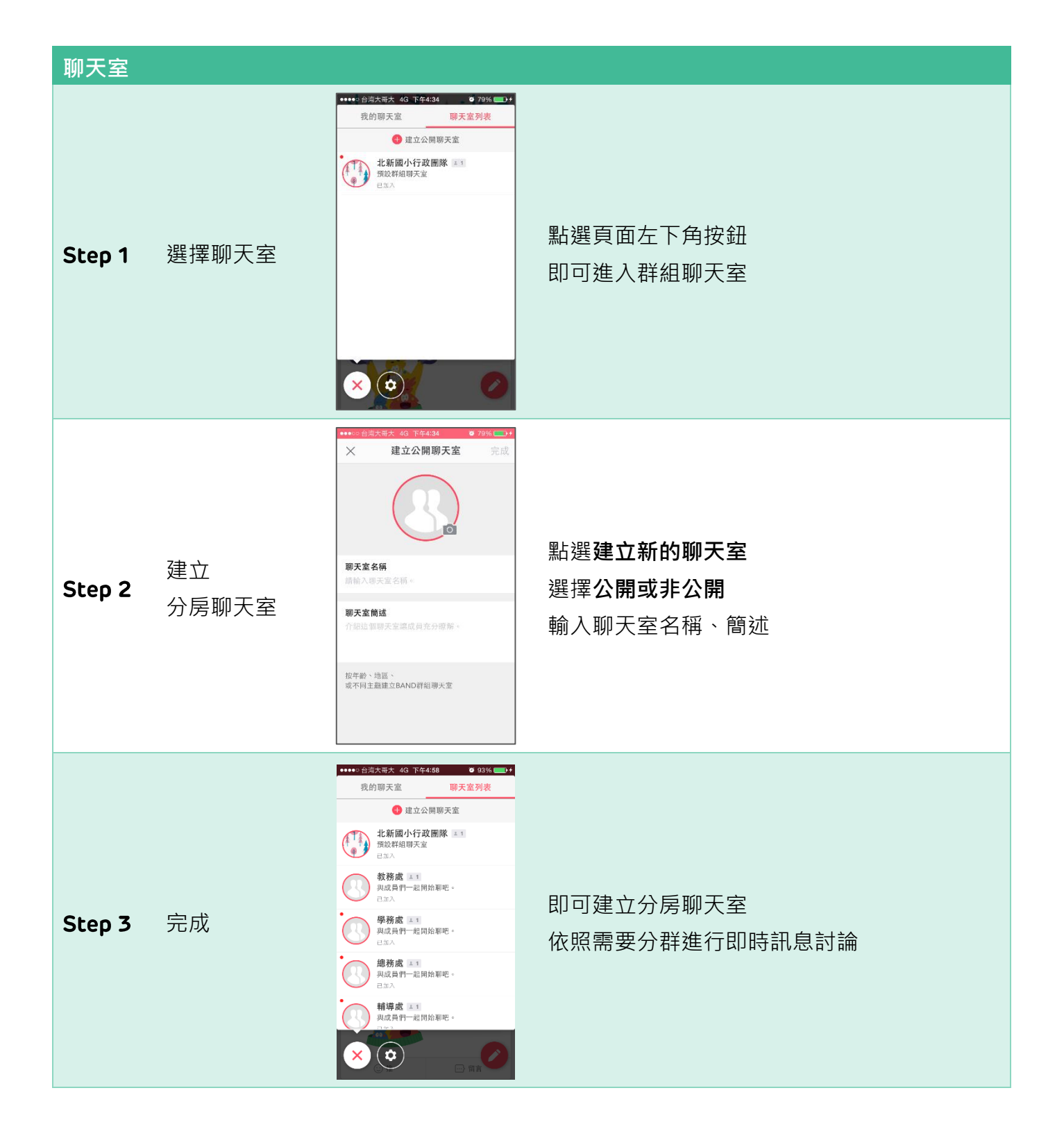

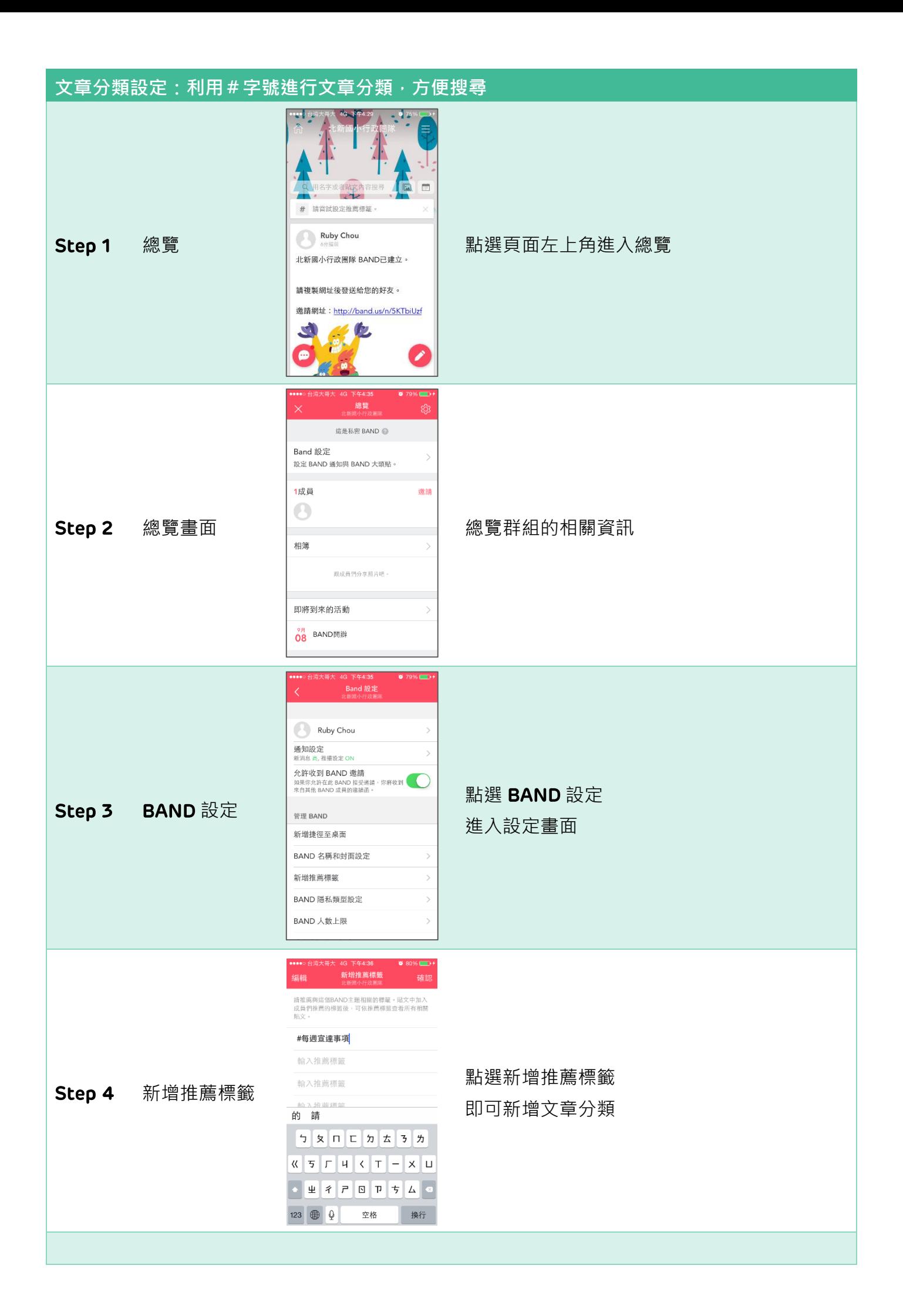

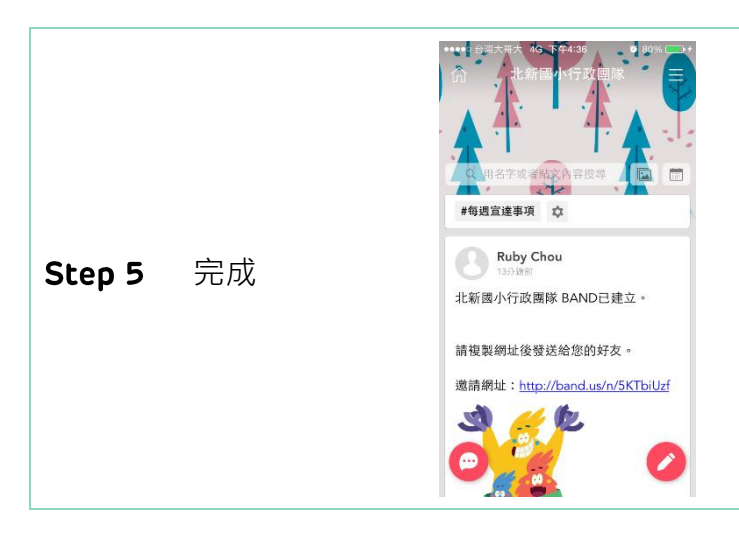

輸入完成確認後 即會出現在群組頁面最上方 方便瀏覽與查詢

## **通訊錄、生日資訊** # 請當試設定推薦標範 Step 1 總覽 Nation Step 1 總覽 Nation Step 1 總覽 請複製網址後發送給您的好友。 邀請網址: http://band.us/n/5KTbiUzf G. **總覧** 這是私密 BAND ● Band 設定 設定 BAND 通知與 BAND 大頭貼。 1成員 邀請 總覽畫面 若有成員同意公開生日、電話資訊, 即會顯示與成員名單中。相簿 跟成員們分享照片吧 即將到來的活動  $08$  BAND開辦

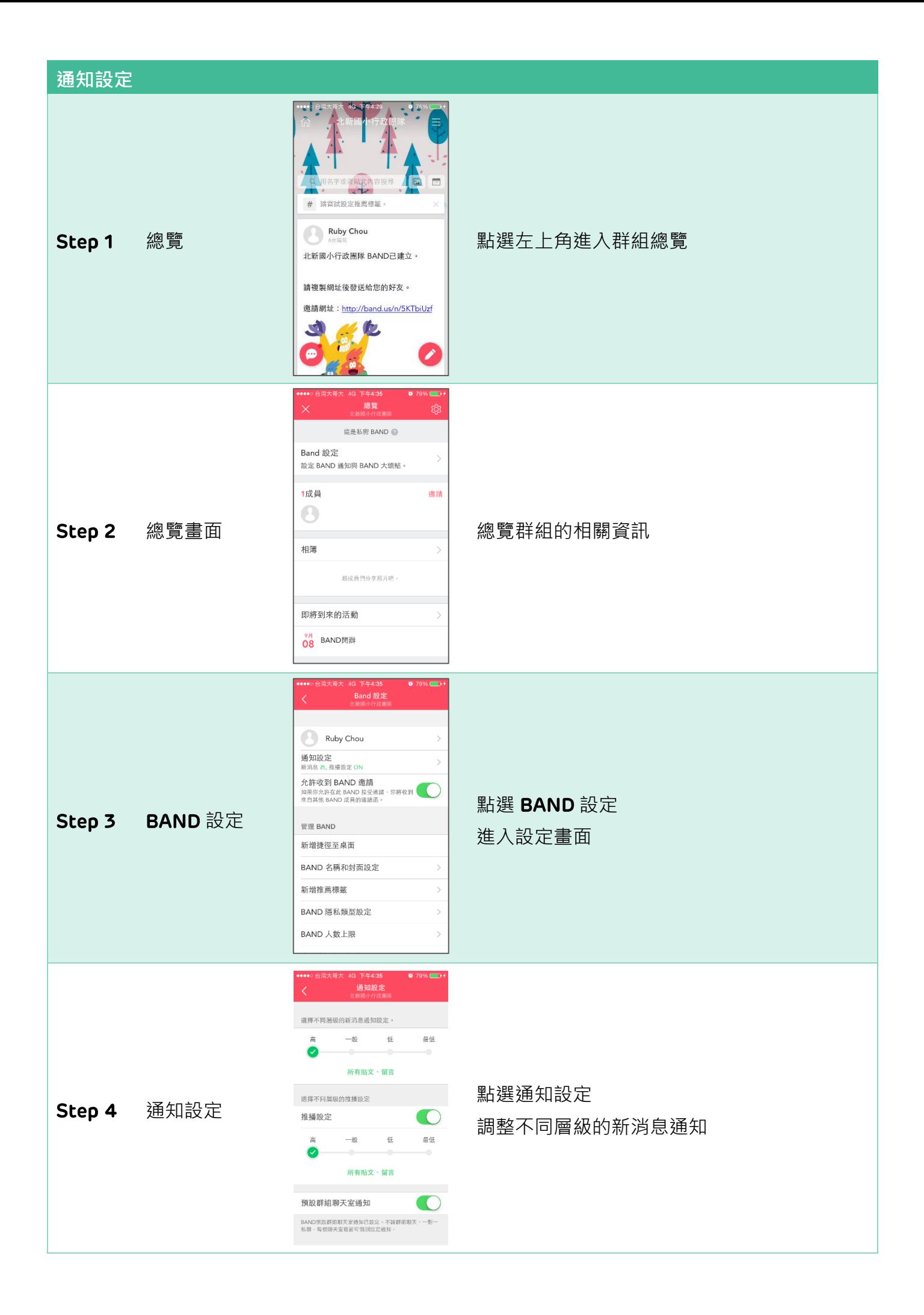

BAND 方便團體建立溝通的平台,無論是用於親師的交流、班級經營、團隊討論等都十 分有助益,無論是使用行動裝置,隨時隨地接收訊息外,也有電腦版介面,操作直覺簡單。

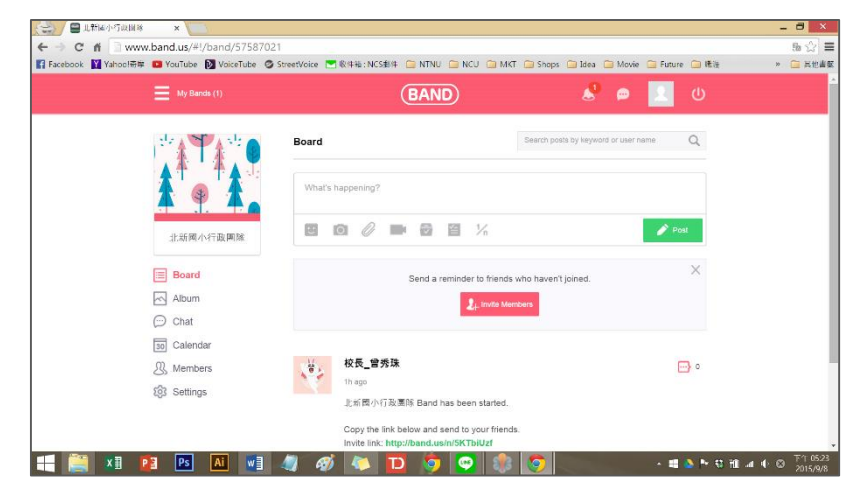

除了與一般溝通平台如 FB 社團、Line 群組 PO 文、聊天、相簿等基本功能,還有投 票、待辦事項等功能,可進行人數統計、意見調查等程序。群組行事曆亦方便與家長、學生 或學校夥伴同仁,告知學校活動日程。

此外,不如一般平台多需用個人帳號加入,BAND 多了 ID 切换功能,在行政團隊群組內 可以使用職稱作為名字,在班級群組內則可以改為某某老師,公私分明,使用起來更有隱 私。